ラスタの外部参照で取込む場合は 現場フォルダの中、ラスタ読み込み指定フォ ルダのどちらかに置いていなければ取り込め ません

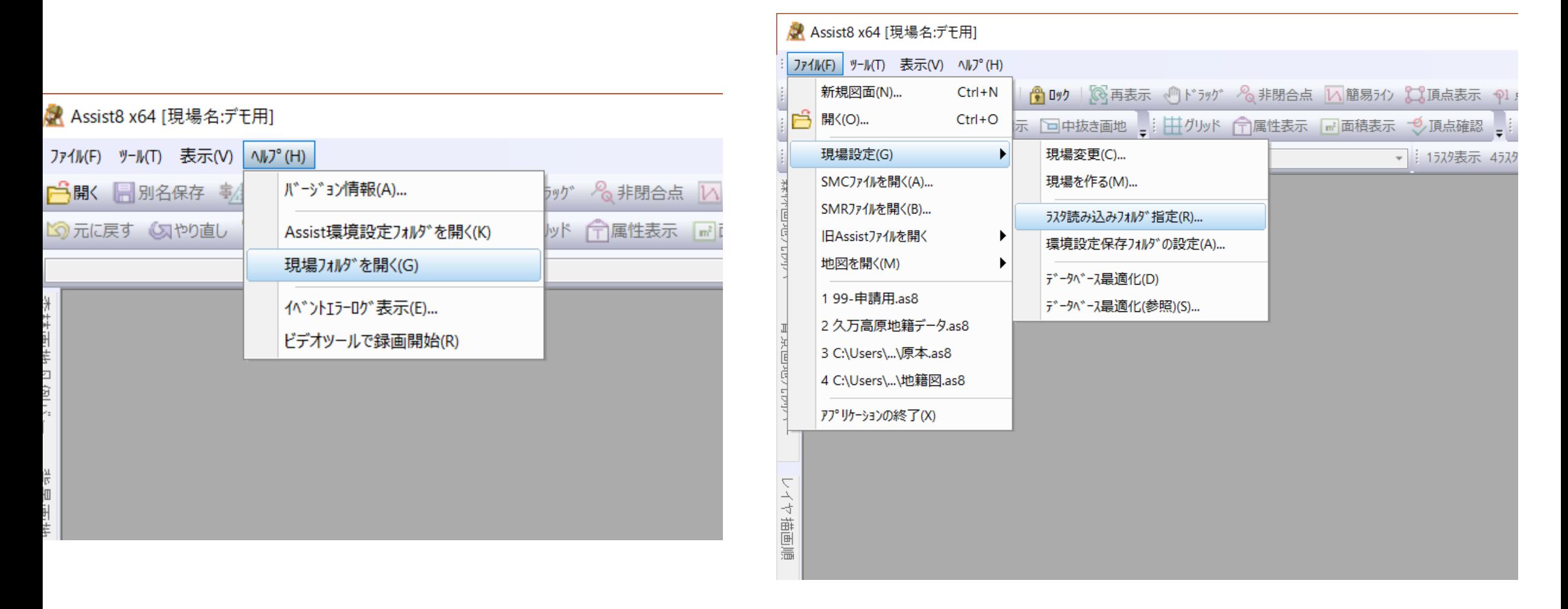